# Génération de code certifié pour des applications orientées objet

Spécification, raffinement, preuve et détection d'erreurs http://geccoo.lri.fr

Christine PAULIN Journées ACI Sécurité Rennes, 12-12-2003

# Objectifs

#### Outils de développement de code orienté objet certié

- Cartes à puce (JavaCard)
- Terminaux
- Code critique

#### Couvrir la chaîne de développement

- $-$ Spécification des propriétés de sécurité
- Traduction en terme de propriétés logiques
- $-$  Développement modulaire : raffinement et composition  $\,$
- Résolution automatique des obligations de preuve
- Détection d'erreurs : simulation et test

## Les équipes et savoir-faire (1/2)

Équipe TFC LIFC, Besançon, F. Bellegarde

- $-$  Génération de tests à partir de spécification (BZ-Testing-Tools)
- Système de contraintes

#### Projet CASSIS LORIA-LIFC, Nancy-Besançon, S. Ranise

- Preuve de programmes (HaRVey)
- Propriétés de sécurité

#### Projet Everest INRIA-Sophia Antipolis, M. Huisman

- Plateforme JavaCard
- Programmes Java annotés en JML (CHASE, Jack,. . .)

## Projet LogiCal PCRI (INRIA-LRI-LIX), Saclay, C. Paulin

- Assistant de Preuve Coq
- Outils de génération d'obligations de preuve (Why, Krakatoa)

Équipe VaSCo LSR, Grenoble, M.-L. Potet

- Raffinement, composition (B)
- $-$ Génération de code sûr pour cartes à puce  $\,$

## Les bases : Programmes Java annotés en JML

- JML: Java Modeling Language (Gary Leavens, Iowa)
- Commentaires spéciaux
- Langage logique : sous-ensemble pur de Java + extensions logiques \forall, mémoire \old ...
- Traitement possible à diérents niveaux
	- documentation jmldoc
	- génération de code défensif jmlc
	- génération de pilotes de test jmlunit
	- $-$ vérification automatique ESC/Java
	- vérification interactive LOOP, JIVE, Jack, Krakatoa
- Langage ouvert à des extensions

## Exemple de programme Java annoté en JML

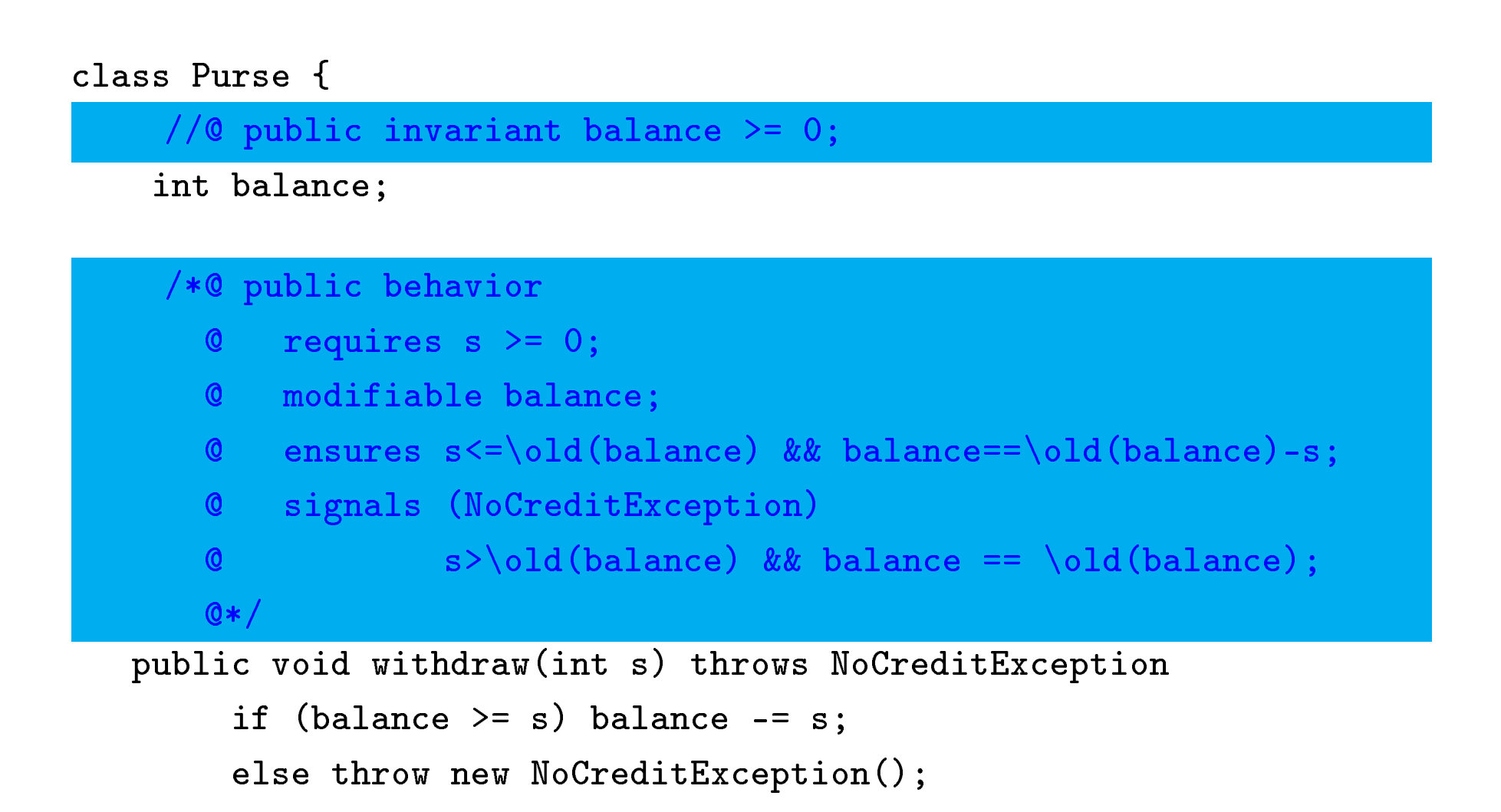

## Les outils JACK et KRAKATOA

Jack (J.-L. Lanet, L. Burdy, Gemplus-INRIA) Krakatoa (C. Marché, LogiCal) Entrée : Programme Java annoté en JML Génération automatique : Modélisation (B ou Coq) du programme (classes, mémoire. . .) Analyse statique Interprétation du programme et de sa spécification comme un programme impératif avec assertions  $Object = addresse$ Champ d'objet : tableau indicé par les adresses  $v.t = e \mapsto t[v] = e$ Génération d'obligations de preuve à prouver interactivement ou automatiquement CoQ, B, SIMPLIFY, HARVEY...

## Les enjeux

#### Expressions de propriétés de sécurité

- absence d'erreurs de programmation
	- (NullPointerException, ArrayOutofBoundException . . .)
- respect de cycles de vies (applets, transactions, allocation)
- contrôle d'accès

## Faciliter l'écriture des spécifications et du code

- $-$ découpage modulaire, raffinement
- génération de pré-conditions, invariants
- $-$  test et simulation de spécifications  $\,$

## Automatiser les preuves

- Choix d'une théorie appropriée
- Stratégie adaptée

Exceptions Choix de spécification : comportement normal contraint par précondition ou spécification générale Cycles de vie M. Pavlova (DEA, Sophia-Antipolis) Utilisation de variables ghost de JML pour spécifier des états du système et contraindre l'enchainement des méthodes.  ${\bf Sp\acute{e}c}$  ification défensive. Annotations automatiques.

#### Besoins

- Obligations : formules du premier ordre, théorie des tableaux, arithmétique (Simplify, haRVey)
- Modèles d'ordre supérieur (B, Coq)

## Coopération

- $-$ Génération de contre-exemples
- $-$  Simplifications
- Recherches d'invariants
- Méthodes sûres vs méthodes approchées
- Exploiter les échecs de la démonstration automatique code défensif, objectifs de test

- Des équipes de compétences complémentaires
- Développement d'outils avancés
- Phase de mise en place :

communication entre outils, dénition d'études de cas pertinentes